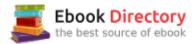

### The book was found

Photoshop: Photo Restoration In Detail With Adobe Photoshop Cc (Photo Recovery, Repairing Old Photos, Black And White Photos, Photoshop Cc, Photoshop Cc 2015)

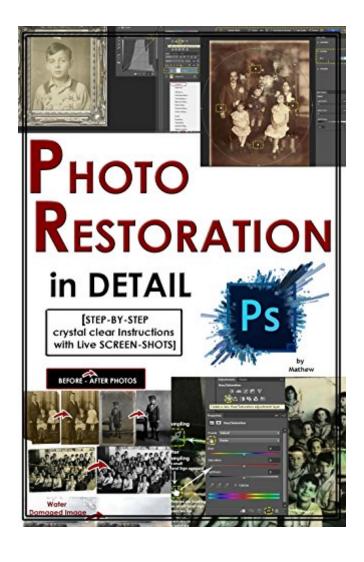

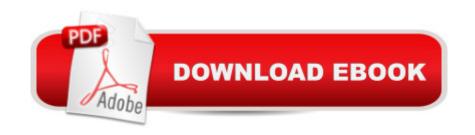

# **Synopsis**

STEP-BY-STEP Instructions along with Live SCREEN-SHOTSPhotographs are one of the most precious things we have because they are our memories and in many cases they are the memories of our ancestors. Yet they are degrading day by day. Specially in the case of printed photographs, they are not aging gracefully they are fading and deteriorating. Now if they have been damaged by flood or by fire, things are far worse - they are in disrepair, they are torn and burnt and watermarked. But using Photoshop, not only can we preserve their current state and make certain that they don't degrade and they don't discolor and they don't fade, but we can recover and restore them. We can make them look the way they used to - in fact we can make them look even better than they used to. And that's what we are going to talk about - is bringing your images and restoring them, preserving them and making certain that they live on forever. Welcome to the Advanced Photo Restoration process using Photoshop. Here we will discuss the following: How to bring in the images into the computer, whether by using a scanner or a digital camera. Then we will talk about powerful and nondestructive tools for getting you quickly and easily into Photoshop. And how to save a lot of time with Cropping and Blurring. As we get deeper into the workflow, we will talk about fixing serious damage - things like :Removing Dust and Scratches, Removing Rips, Tears and Creases, Removing Glare Removing Stains Rectifying Water damage. Creating Frames and Borders and also repurposing those borders. We will ensure that in the end your images look better than ever and are preserved FOREVER...!!! photoshop cc 2015, photoshop cs6, photoshop, photoshop cc, adobe photoshop cc 2015, adobe photoshop for photographers

#### **Book Information**

File Size: 2880 KB

Print Length: 95 pages

Simultaneous Device Usage: Unlimited

Publisher: Professional Publishers; 1 edition (September 30, 2015)

Publication Date: September 30, 2015

Sold by:Â Digital Services LLC

Language: English

ASIN: B0160UEL3U

Text-to-Speech: Enabled

X-Ray: Not Enabled

Word Wise: Not Enabled

Lending: Not Enabled

Screen Reader: Supported

Enhanced Typesetting: Enabled

Best Sellers Rank: #615,972 Paid in Kindle Store (See Top 100 Paid in Kindle Store) #30 in Kindle Store > Kindle eBooks > Arts & Photography > Photography > Darkroom & Processing #83 in Books > Arts & Photography > Photography & Video > Equipment, Techniques & Reference > Darkroom & Processing #516 in Books > Arts & Photography > Photography & Video > Equipment, Techniques & Reference > Digital Editing

## **Customer Reviews**

If you are relatively new to PhotoShop and are looking for a quick, relatively easy intro to B&W photo restoration, this isn't a bad little book. I wanted to love it, but I can't. Pros: Deals with the basic tools and walks you through the process of using them to fix some problems. Easy to refer to the examples and apply to your scans. Short and easy to use. Inexpensive. Cons: The printing is on uncoated paper so the example photos aren't always clear. The writing is sub par. No editing was done. The instructions were a little muddled in a couple of the examples. Doesn't address facial restoration if there is a lot of damage. One of his examples shows a family photo, with a big area of damage and he completely ignores how to repair that. Instead he focuses on blurring the background. It cries for information about how he repaired the faces and clothing of the damaged people, but he says not a word except that it will require a lot of work. (See photo of page from book.) As a guick intro to see if you want to take on the task of repairing family heirlooms, this is a decent place to start. You won't be overwhelmed by all of the tools and choices PhotoShop provides. It's a painless beginning. I recommend: Photo Restorationâ Â"From Snapshots to Great Shots by Robert Correll as the next step to increasing your skills. Well written (even funny in places), easy to follow, addresses color as well as B&W. Yet not intimidating or overwhelming if you follow along the steps and examples of what he did to repair & improve the photos. The Bible of photo restoration is: CTEIN's Digital Restoration From Start to Finish. Though it's getting a bit dated. It's an excellent advanced book.

#### Download to continue reading...

Photoshop: Photo Restoration in Detail with Adobe Photoshop cc (Photo Recovery, Repairing Old Photos, black and white photos, photoshop cc, photoshop cc 2015) Photoshop: The Complete Photoshop Tutorial for Beginners â "Learn How to Start Using Photoshop and Creating World Class Photos! (Adobe Photoshop, Digital Photography, Graphic Design) Photoshop: Photo Manipulation

Techniques to Improve Your Pictures to World Class Quality Using Photoshop (Graphic Design. Digital Photography and Photo ... Adobe Photoshop, Graphic Design Book 1) Photoshop: Absolute Beginners Guide: 7 Ways to Use Adobe Photoshop Like a Pro in Under 10 Hours! (Adobe Photoshop - Digital Photography - Graphic Design) The Adobe Photoshop Lightroom: 17 Tips You Should Know to Get Started Using Photoshop Lightroom (For Digital Photographers) (Graphic Design, Adobe Photoshop, Digital Photography, Lightroom) Learn Adobe Photoshop CC for Visual Communication: Adobe Certified Associate Exam Preparation (Adobe Certified Associate (ACA)) PHOTOSHOP: Absolute Beginners Guide To Mastering Photoshop And Creating World Class Photos (Step by Step Pictures, Adobe Photoshop, Digital Photography, Graphic Design) Learn Adobe Illustrator CC for Graphic Design and Illustration: Adobe Certified Associate Exam Preparation (Adobe Certified Associate (ACA)) Learn Adobe Animate CC for Interactive Media: Adobe Certified Associate Exam Preparation (Adobe Certified Associate (ACA)) Volkswagen Bay Transporter Restoration Manual: The Step-by-Step Guide to the Entire Restoration Process (Restoration Manuals) Addiction: The Last ADDICTION RECOVERY Guide - The Infallible Method To Overcome Any Addiction: (addiction, addiction recovery, breaking addiction, overcoming ... addiction recovery, recovery, clean Book 4) Adobe Photoshop Creative Cloud Revealed (Stay Current with Adobe Creative Cloud) Adobe Photoshop Creative Cloud: Comprehensive (Stay Current with Adobe Creative Cloud) Adobe Photoshop CS6 Illustrated with Online Creative Cloud Updates (Adobe CS6 by Course Technology) The Graphic Designer's Digital Toolkit: A Project-Based Introduction to Adobe Photoshop Creative Cloud, Illustrator Creative Cloud & InDesign Creative Cloud (Stay Current with Adobe Creative Cloud) Adobe Photoshop Restoration & Retouching (3rd Edition) Photoshop: The Photoshop Handbook: Simple Ways to Create Visually Stunning and Breathtaking Photos (Photography, Digital Photography, Creativity, Photoshop) Black & White Photography Techniques: With Adobe Photoshop Photoshop for Photographers: Training for Beginner Photographers to Master Digital Photography and Photo Editing and Make Professional Looking Photos in ... Photoshop Lightroom and Graphic Design) Art of Black & White with Photoshop: A Comprehensive Course on Professional Black and White Photography!

Contact Us

**DMCA** 

Privacy

FAQ & Help